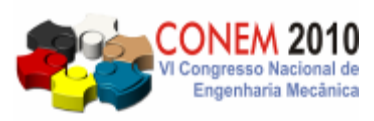

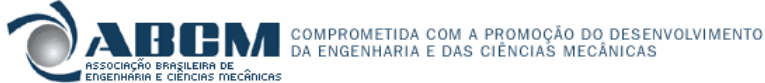

**VI CONGRESSO NACIONAL DE ENGENHARIA MECÂNICA**  *VI NATIONAL CONGRESS OF MECHANICAL ENGINEERING*  **18 a 21 de agosto de 2010 – Campina Grande – Paraíba - Brasil**  *August 18 – 21, 2010 – Campina Grande – Paraíba – Brazil*

# **UMA TÉCNICA DE RECONHECIMENTO DE CONTORNO EM IMAGENS ORTODÔNTICAS PARA GERAÇÃO DE MODELOS DE ELEMENTOS FINITOS**

**Benedito dos Santos Xavier <sup>1</sup> Jucélio Tomás Pereira 2 Antônio Ferreira Santana Filho 3**

<sup>1</sup> Instituto Federal do Amazonas, Diretoria de Ensino, Manaus-AM, email: benedito@ifam.edu.br <sup>2</sup> Universidade Federal do Paraná, Departamento de Engenharia Mecânica, Curitiba-PR, email: jucelio.tomas@ufpr.br 3 Instituto Federal do Amazonas, Diretoria de Ensino, Manaus-AM, email: aferreira@ifam.edu.br

*Resumo***:** *Neste trabalho são apresentados um estudo e os resultados da implementação de um algoritmo especialmente desenvolvido para o tratamento de imagens ortodônticas oriundas de aparelhos de Ultra-Sonografia ou de Tomografia Computadorizada, cujo objetivo é o reconhecimento do contorno ósseo da estrutura da mandíbula ou da maxila, possibilitando estudos futuros visando a sua utilização em softwares de CAD para a modelagem sólida da região, por intermédio da aplicação na etapa de pré-processamento de modelos de elementos finitos, permitindo assim a análise numérica de tensões na instalação de implantes dentários. É feita uma revisão sobre imagens digitais, envolvendo armazenamento; tratamento; aspectos computacionais e padrões de reconhecimento de contorno. Em seguida é apresentada a metodologia desenvolvida em duas etapas: o pré-tratamento da imagem, utilizando o software livre IMAGEJ® para eliminar os ruídos aplicando filtros, seguido do tratamento da imagem propriamente dito, usando o citado código, escrito na linguagem de programação JAVA® e baseado em densidades, o qual percorre a imagem com base numa estimativa dos valores de cinza dos pixels da fronteira da região em estudo e reconhece completamente o seu contorno, cujo resultado final é a definição do contorno do osso, através da identificação das coordenadas Cartesianas dos pontos que o caracterizam. Assim, possibilita fazer a distinção entre os tecidos ósseo e gengival, além de uma aproximação entre os ossos cortical e trabecular, mostrando que os resultados obtidos são adequados ao seu objetivo. Espera-se, assim, contribuir para viabilizar a criação de recursos automatizados, que permitam a redução da lacuna hoje existente entre a obtenção da imagem e a simulação do comportamento estrutural de implantes dentários, propiciando aos ortodontistas a escolha da melhor configuração no que se refere à geometria e posição dos implantes.*

*Palavras-chave: Reconhecimento de contorno de imagens. Implantes ortodônticos. Modelo de elementos finitos.* 

# **1. INTRODUÇÃO**

O procedimento de escolha do local de instalação, da angulação e das dimensões de implantes dentários é quase sempre realizado de forma empírica, com base principalmente na experiência do profissional responsável. Nesse caso, imagens obtidas a partir de ultra-sonografia (US) ou de tomografia computadorizada (CT) como as mostradas na Fig. (1), têm sido utilizadas como ferramenta auxiliar à visualização do volume de tecido ósseo disponível da mandíbula ou da maxila. Dessa forma, esse processo empírico torna-se sujeito a falhas de avaliação, o que tem provocado níveis ainda considerados altos na taxa de insucesso de implantes dentários (em média, 15% após um período de dez anos), quando utilizados critérios como a perda óssea observada em radiografias verticais, a ausência de dores e infecções ou o aparecimento de infecções e neuropatias (PALMER, 1999).

Em face do que foi exposto, é inevitável a pergunta: Como reduzir a grande lacuna hoje existente entre a obtenção e o tratamento de uma determinada imagem e a simulação do comportamento estrutural de implantes dentários em regiões da mandíbula ou da maxila?

Este estudo se situa em uma linha de pesquisa mais geral que tem como objetivo o desenvolvimento de uma técnica de Reconhecimento do Contorno do Osso em estruturas ortodônticas pela aplicação de algoritmo para tratamento de imagens da mandíbula ou da maxila, permitindo a definição das coordenadas Cartesianas das regiões interior e exterior do mesmo. Pretende-se, assim, contribuir para facilitar a realização de outras pesquisas que automatizem a análise numérica de tensões decorrentes de esforços de oclusão em implantes dentários, através da construção de modelos sólidos inicialmente e posteriormente pela construção de modelos de elementos finitos, possibilitando um aumento dos índices de sucesso desses procedimentos.

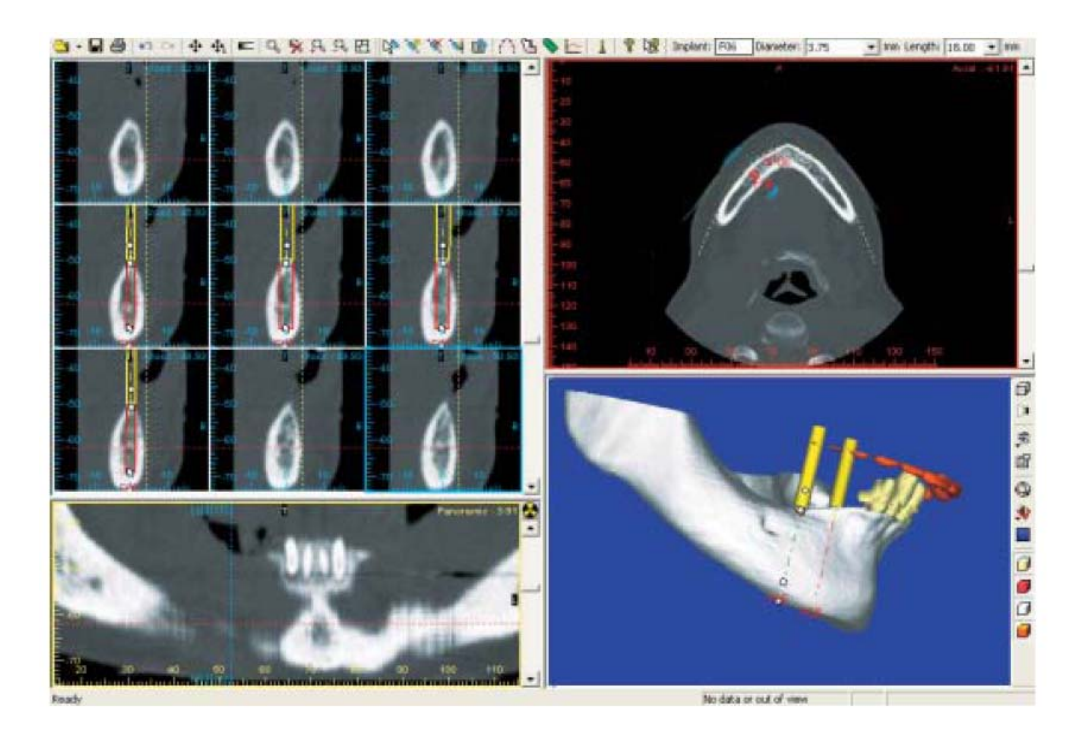

Figura 1 – Imagens obtidas a partir de CT e criadas pelo *software DENTALSLICE*®. *(Image Diagnostic Technology).* 

# **2. IMPLEMENTAÇÃO DO ALGORITMO DB-DICE**

Com vistas a atingir o objetivo proposto, foi implementado um algoritmo baseado em densidades, denominado DB-DICE (*Density-Based Digital Image Contour Enhancer)*. O desenvolvimento desta metodologia foi realizado conforme as seguintes etapas:

1. Revisão bibliográfica sobre técnicas de tratamento de imagens e algoritmos que possam ser aplicados na definição do contorno de imagens ortodônticas de US ou CT;

2. Implementação de um aplicativo com a execução de uma técnica para o reconhecimento do contorno do osso a partir do tratamento de imagens de mandíbulas ou de maxilas, obtidas a partir de aparelhos de US ou de CT;

3. Validação do algoritmo implementado através de sua aplicação em imagens de mandíbulas ou de maxilas, obtidas a partir de aparelhos de US ou de CT, caracterizando o contorno das estruturas através de coordenadas matemáticas.

# **2.1. Revisão Bibliográfica**

 $\checkmark$  Imagem Digital: é a aproximação da função real contínua f(x, y) definida em  $\mathfrak{R}^2$  (espaço bidimensional de coordenadas reais) por amostras igualmente espaçadas da função discreta f(x, y) definida em Z² (espaço bidimensional de coordenadas inteiras), onde a cada ponto (x, y) desse plano discreto está associado um valor de uma matriz de N x M elementos. Cada um desses elementos é denominado *Pixel* ou *Pel* ou ainda *Elemento de Imagem* (GONZALES e WOODS, 1992), como segue:

$$
f(x, y) = \begin{bmatrix} f(0, 0) & f(0, 1) & f(0, 2) & f(0, 3) & \dots & f(0, M-1) \\ f(1, 0) & f(1, 1) & f(1, 2) & f(1, 3) & \dots & f(1, M-1) \\ f(2, 0) & f(2, 1) & f(2, 2) & f(2, 3) & \dots & f(2, M-1) \\ \dots & \dots & \dots & \dots & \dots & \dots \\ f(N-1, 0) & f(N-1, 1) & f(N-1, 2) & f(N-1, 3) & \dots & f(N-1, M-1) \end{bmatrix}.
$$
 (1)

Numa matriz de pixels associada a uma imagem digital, o número de pixels será representado por *p*.

- $\checkmark$  No armazenamento de cores: usando o padrão RGB de cores, é possível associar a cada pixel até 256<sup>3</sup> tons diferentes de cores, cada uma delas contendo coordenadas numéricas do tipo (*Red, Green, Blue*), variando de 0 a 255. Neste trabalho foi adotada a Escala de Cinza no padrão RGB de 8-bit, cujos valores são denominados Níveis de Cinza (C) (GONZALES e WOODS, 1992).
- $\checkmark$  Algoritmos de Reconhecimento de Contorno: normalmente são algoritmos de agrupamento de dados que particionam os objetos em conjuntos (*clusters*) onde os elementos de um conjunto são mais semelhantes, segundo

algum critério, do que de elementos de outros conjuntos. Cada grupo é identificado por um valor chamado de centróide do grupo. Um agrupamento pode ser visto como uma partição sobre um espaço de atributos, definidos sobre algum critério. Estes grupos podem ser faixas de pixels. Dentre esses, destacam-se:

- Algoritmo *ADACLUS*, baseado em densidades (NOSOVSKIY *et al*., 2008);
- Algoritmo *DBSCAN*, baseado em densidades (ESTER *et al*., 1996);
- Algoritmo *DENCLUE*, baseado em densidades (HINNEBURG e KEIM, 1998).

**Aspectos Computacionais:** Foi escolhida a linguagem de programação *JAVA*® pelo fato desta contemplar aspectos importantes e desejáveis em qualquer aplicação, como a disponibilidade, a gratuidade e a facilidade de execução em todos os sistemas operacionais existentes. Nessa linguagem de programação, a manipulação de entrada e saída de dados é realizada através de classes do pacote *java.io*. Este pacote dispõe de funcionalidades para a manipulação da entrada e saída de *bytes*, adequadas para a transferência de dados binários e para a manipulação da entrada e saída de caracteres, adequadas para a transferência de textos. Estas informações estão disponíveis em *JavaTM 2 Platform Std. Ed. v1.4.2.* 

# **2.2. Implementação de Aplicativo**

Nesta seção é apresentada a parte operacional da metodologia desenvolvida. O método implementado (DB-DICE) é inspirado no algoritmo *ADACLUS* anteriormente referido, porque é uma técnica de agrupamento de dados, baseada em densidades, capaz de estabelecer uma relação entre cada faixa de pixel selecionada e sua correspondente faixa de densidades da região óssea analisada.

O *Nível de Cinza* (C) é o valor atribuído a cada pixel na Escala de Cinza do padrão RGB (0 a 255), sendo 0 atribuído ao Negro, 255 atribuído ao Branco e todas as demais tonalidades entre essas cores variando de 1 a 254.

Considera-se a densidade relativa nula ( $D = 0$ ) como a densidade do tecido mole (gengival) e a densidade  $D = 1$ referente ao tecido ósseo cortical. Dessa forma, o preto  $(C = 0)$  corresponde a D = 0 e o branco  $(C = 255)$  corresponde a D = 1. Considerando uma relação linear entre essas grandezas, têm-se a relação de conversão

$$
C = 255 \cdot D \tag{2}
$$

#### **2.2.1 Pré-Tratamento**

As imagens originais ortodônticas são obtidas através de sistemas de CT ou de US no padrão RGB e em qualquer formato. A seguir são submetidas a uma fase de pré-tratamento no *software* livre *IMAGEJ*®, envolvendo as seguintes etapas:

- a) Redimensionamento para uma resolução máxima de 800x800 pixels;
- b) Ajuste para a Escala de Cinza 8-bit;
- c) Aplicação de filtros adequados para a eliminação ou redução de ruídos;
- d) Conversão da distância entre pixels para a medida de distância em pixels.
- e) Recorte de uma pequena região da fronteira do contorno da imagem com a finalidade de estimar a faixa de níveis de cinza que será considerada pelo algoritmo DB-DICE. Esta faixa de cinza é denominada Intervalo de Corte e deverá ser estimada de modo a estabelecer um equilíbrio entre a qualidade da imagem e a identificação das coordenadas Cartesianas dos contornos detectados.
- f) Geração do arquivo de entrada de dados no formato texto-imagem, permitindo a inicialização do algoritmo DB-DICE, conforme se pode observar no diagrama ilustrado na Fig. (2).

#### **2.2.1 Tratamento**

 Conforme relatado anteriormente, as imagens ortodônticas pré-tratadas pelo *software IMAGEJ*® são gravadas no formato texto-imagem em um diretório especificado. Com isso são realizadas as seguintes etapas:

a) Acesso ao arquivo de entrada de dados (imagem pré-tratada através do arquivo texto-imagem), conforme a seguinte rotina:

# *BufferedReader inreader = null; inreader=new BufferedReader(new FileReader("Diretório\\ImagemInicial.txt"));*  **/\*arquivo de origem\*/**

- b) Solicitação, ao usuário, da parametrização das variáveis da imagem (largura, altura e níveis inferior e superior de cinza), conforme as telas de interface da Fig. (3);
- c) Comparação das informações de parametrização com as informações reais da imagem.
- d) Armazena a imagem, de acordo com a rotina a seguir:

```
 while((line = inreader.readLine())!= null) { 
       StringTokenizer st = new StringTokenizer(line); 
       for (int j=1;j<(largura+1);j++) 
{
```
 *spixel[i][j]=st.nextToken();* 

 *pixel[i][j]=Integer.parseInt(spixel[i][j]); } i++; }*

| E. Image J                |                                           | F.                                             |                              | Late 300x300a.tel - Eloco de retes |                 |          |                 |                 | <b>LEA</b>    |
|---------------------------|-------------------------------------------|------------------------------------------------|------------------------------|------------------------------------|-----------------|----------|-----------------|-----------------|---------------|
| Edit                      | Image Process Analyze Plugins Window Help |                                                |                              | Jensio Editat Fornitat Editi       | <b>Auch</b>     |          |                 |                 |               |
| New                       | $\cdot$ [A, Q, O, A, O, M, M, J, J, D, A, | 24                                             |                              |                                    | 0.              | 0        | 0               | 2               | 3             |
| Ctri+O<br>Open            |                                           |                                                |                              |                                    | õ               | Ö.       | $\frac{2}{7}$   | 5               | 7             |
| Ctri+Shift+O<br>Open Next |                                           |                                                |                              |                                    |                 | 3        |                 | 14              | $rac{20}{36}$ |
| Open Sangles              |                                           | 山口区<br><b>Hillary</b> , <b>Grow Miller and</b> | 4                            |                                    |                 | 11       | 19              | 28              |               |
| Open Recent               |                                           | 300:200 pmln, 1-to; 0.0.                       | 3                            | 7                                  | 12              | 19       | 29              | 37              | 46            |
| Import<br>٠               |                                           |                                                |                              |                                    |                 |          |                 |                 |               |
|                           | TH.                                       |                                                | $\frac{16}{10}$              | 1173634                            | 23              | 33<br>22 | 43              | 49              | 54            |
| Ctrl+W<br>Close           |                                           |                                                | 5                            |                                    | 30              |          |                 |                 |               |
| Ctrl+S<br>Save            | GE.                                       |                                                |                              |                                    | 41              | 49       | 54              | 57              | 59            |
| <b>Save As</b>            | ipeg.                                     |                                                |                              | 46                                 | 39<br>52        |          | 59              | 59              | 59            |
| $CtnH+R$<br>Revert        | Text immun.                               |                                                | $26$<br>$52$<br>$41$<br>$55$ | 49                                 |                 | 57       |                 |                 |               |
| Page Setup                | 28.                                       |                                                | 51                           | $\frac{51}{57}$                    | 60              | 62       | 51              | 59              | 58            |
| Ctriep.<br>Print.         | Raw Bata                                  |                                                | 8                            |                                    |                 |          |                 |                 |               |
|                           | Image Sequence                            |                                                | 60                           | 62                                 | 63              | 63       | 61              | 58              |               |
| Quit.                     | AM.                                       |                                                | 61                           | 62                                 | 61<br>59        | 61       | $\frac{59}{57}$ | 55<br>54        |               |
|                           | BMF                                       |                                                | 61<br>60<br>59<br>57         | 60                                 |                 | 58       |                 |                 |               |
|                           | PNG.                                      |                                                |                              | $\frac{59}{58}$                    | $\frac{58}{58}$ | 57       | $\frac{54}{51}$ | $\frac{52}{50}$ |               |
|                           | PGM.                                      |                                                |                              |                                    |                 | 54<br>53 |                 |                 |               |
|                           | Firs.                                     |                                                |                              |                                    | 55<br>53        | 51       | 50<br>48        | $\frac{48}{47}$ |               |
|                           | LUT.                                      |                                                | 54                           | 5754250                            |                 | 49       |                 | 45              |               |
|                           | Selection.                                |                                                | 51                           |                                    | $\frac{51}{50}$ | 48       | $\frac{46}{45}$ | 44              |               |
|                           | XV Coordinates                            |                                                | 49                           | 49                                 | 49              | 48       | 46              | 44              |               |
|                           | Measurements:                             |                                                |                              |                                    |                 |          |                 |                 |               |

Figura 2 – Pré-Tratamento de Imagem Ortodôntica realizado pelo *software IMAGEJ*®.

e) Efetua o processo de varredura da imagem, que consiste em analisar a superfície da mesma e mudar para 255 (branco), o valor de cinza dos pixels que estiverem dentro da faixa de cinza informada, conforme a rotina a seguir:

```
for (i=1; i < (altura+1); i++) for (int j=1;j<(largura+1);j++) { 
         if ((pixel[i][j]>inf) & (pixel[i][j]<sup)) { 
         pixel[i][j]=255; 
         cont++;
```

```
} } }
```
f) Gera dois arquivos de saída, sendo um contendo a imagem tratada (texto-imagem) e o outro contendo as informações do processamento realizado (texto-relatório), segundo as seguintes rotinas:

```
for (i=1; i < (altura+1); i++) for (int j=1;j<(largura+1);j++) { 
                                                \lim_{n \to \infty} \frac{1}{n} \frac{1}{n} \frac{1}{n} \frac{1}{n} \frac{1}{n} = \lim_{n \to \infty} \frac{1}{n} \frac{1}{n} \frac{1}{n} \frac{1}{n} \frac{1}{n} = \lim_{n \to \infty} \frac{1}{n} \frac{1}{n} \frac{1}{n} \frac{1}{n} = \lim_{n \to \infty} \frac{1}{n} \frac{1}{n} \frac{1}{n} = \lim_{n \to \infty} \frac{1}{n} \frac{1}{n} \frac{1}{n} = \lim_{n \to \infty} \frac{1}{n} \frac{1}{n} = } 
                                                 outwriter.println(linha); 
                                                 linha=""; } 
                      PrintWriter outwriter = null;
```
*outwriter = new PrintWriter(new FileWriter("Diretório\\ImagemTratada.txt")); /\*arquivo de destino\*/*  **outwriter2 = new PrintWriter(new FileWriter("Diretório\\Relatório.txt"));/\*arquivo de destino\*/**

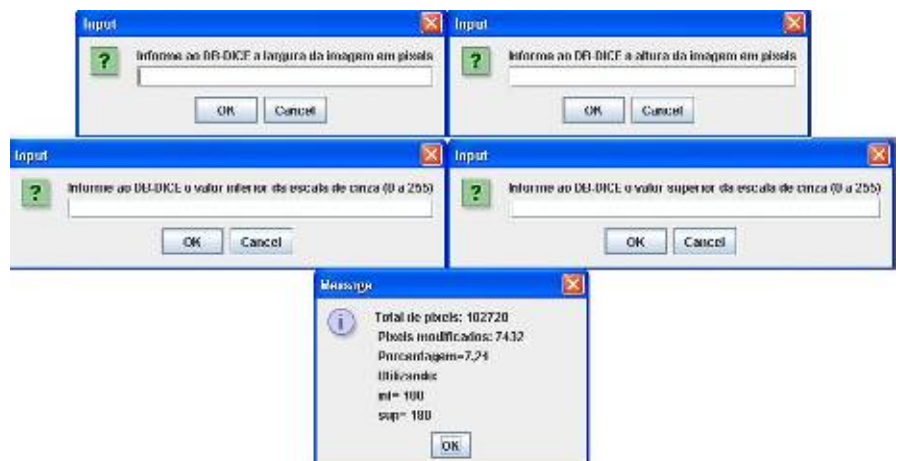

Figura 3 – Interface do *software* implementado (DB-DICE).

### *VI Congresso Nacional de Engenharia Mecânica, 18 a 21 de Agosto 2010, Campina Grande - Paraíba*

Em seguida a imagem tratada (arquivo texto-imagem) é importado pelo *software* IMAGEJ® para ser comparada com a imagem pré-tratada. Se o resultado não for satisfatório, o algoritmo DB-DICE é totalmente iterativo, permitindo novos tratamentos da imagem analisada, a partir da imagem pré-tratada (imagem inicial) ou de qualquer imagem já processada (imagem tratada). O processo completo, desde a geração da imagem em um aparelho de US até o resultado final com a possibilidade de envio a um *software* de CAD, é ilustrado na Fig. (4).

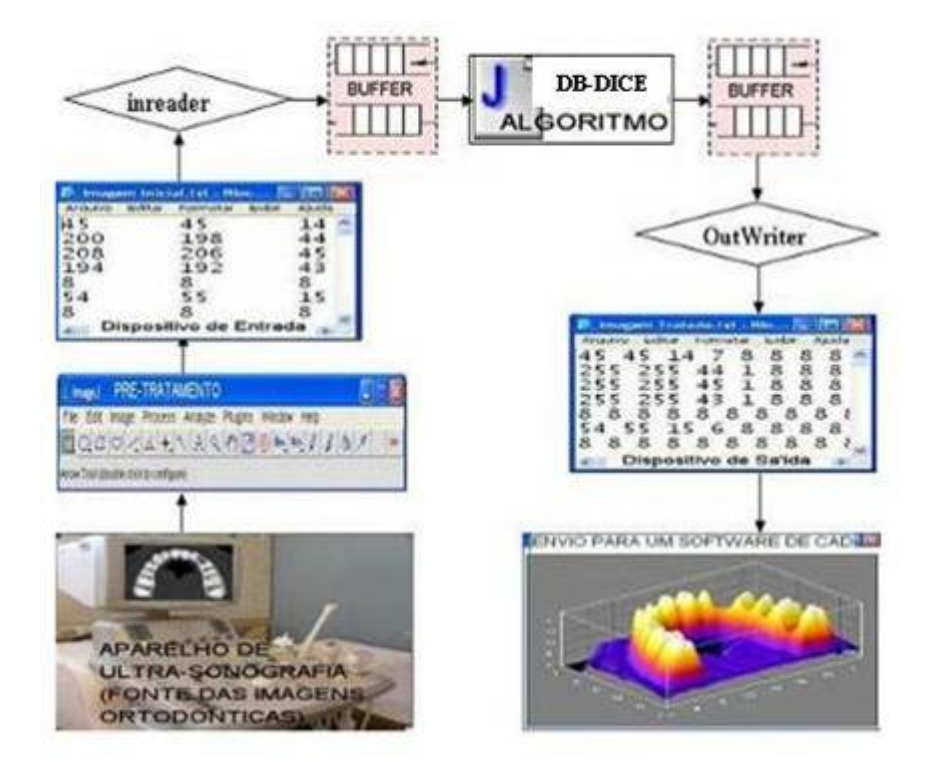

Figura 4 – Fases do Processamento Computacional para tratamento de imagens realizado pelo algoritmo implementado (DB-DICE).

#### **2.3 Validação do Algoritmo Implementado**

O algoritmo implementado foi aplicado a dois grupos de imagens ortodônticas distintas. O primeiro foi obtido de um processo de escaneamento da imagem física em US (imagens cedidas pelo Cirurgião Dentista RENATO FLAMINI, CRO 1598-AM). O segundo conjunto foi obtido diretamente do *software* de gerenciamento de imagens em CT.

#### **2.3.1 Aplicação em Imagens de US**

Foram geradas no software *ImplantViewer*® imagens em 3D de maxilas e suas seções. Posteriormente foram analisadas as seções Axial, Coronal e Panorâmica dessas regiões de implante, conforme as Fig. (5) e (6).

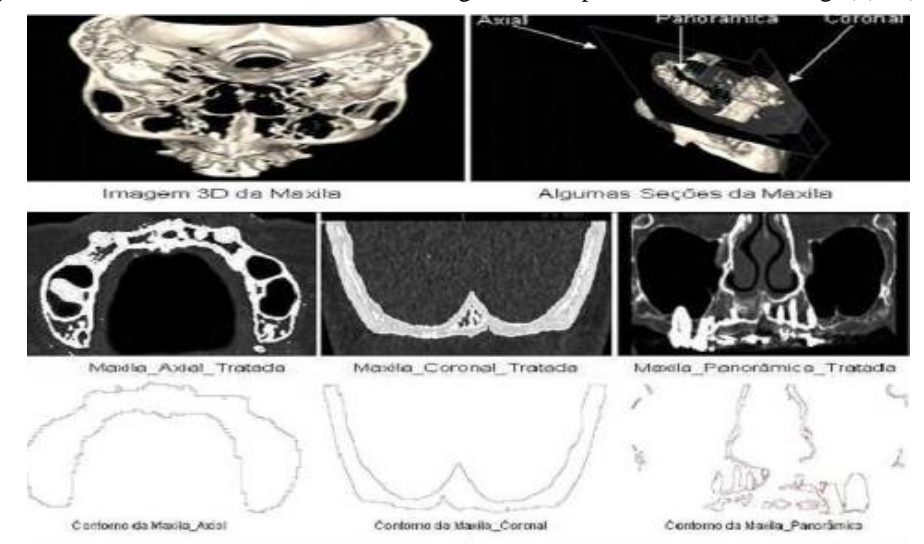

Figura 5 – Imagens em 3D de uma maxila, três de suas seções planas e os respectivos contornos.

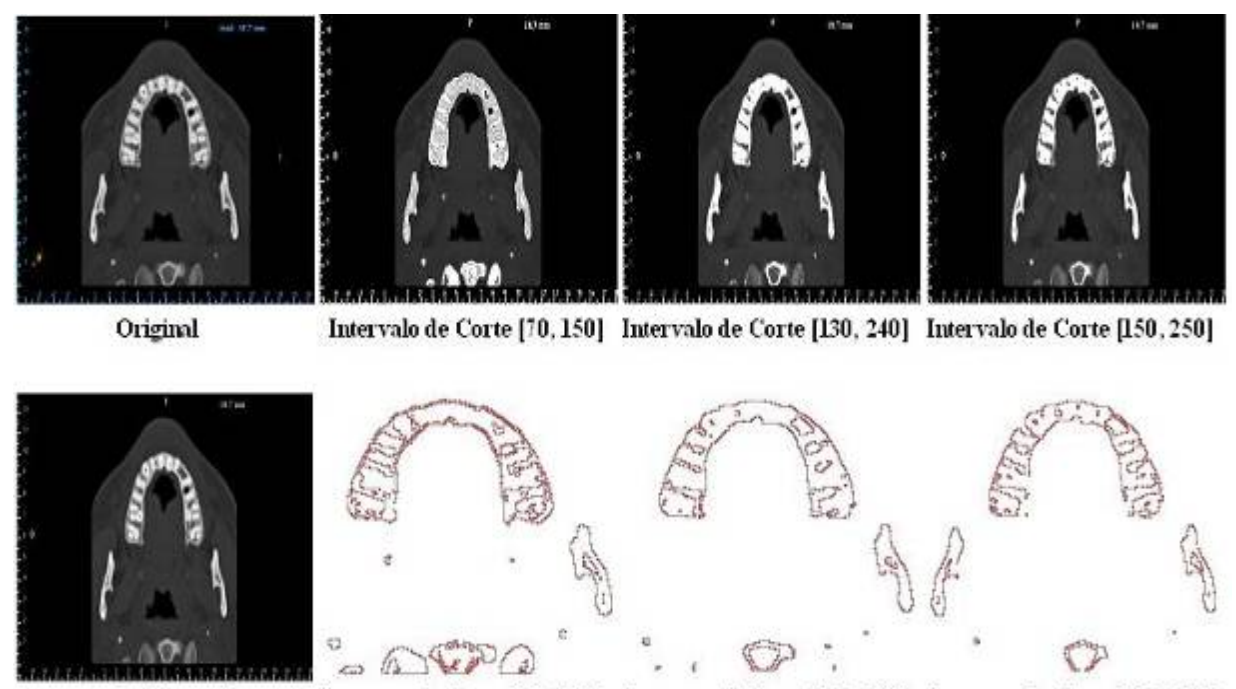

Contorno do Corte [70, 150] Contorno do Corte [130, 240] Contorno do Corte [150, 250] Pré-Tratada

Figura 6 – Imagens de uma maxila em US e os respectivos contornos.

Foram realizados 3 (três) ensaios por seção gerada (três Intervalos de Corte diferentes por seção) , perfazendo um total de 9 (nove) ensaios para esse tipo de imagens (US) mostrados neste trabalho.

#### **2.3.2 Aplicação em Imagens de CT**

Foram geradas no *software DentalSlice*® imagens de mandíbulas em várias seções e em seguida foram analisadas. A Fig. (7) ilustra uma dessas seções.

Foram realizados 3 (três) ensaios por seção gerada (três Intervalos de Corte diferentes por seção), perfazendo um total de 9 (nove) ensaios para esse tipo de imagens (CT) mostrados neste trabalho.

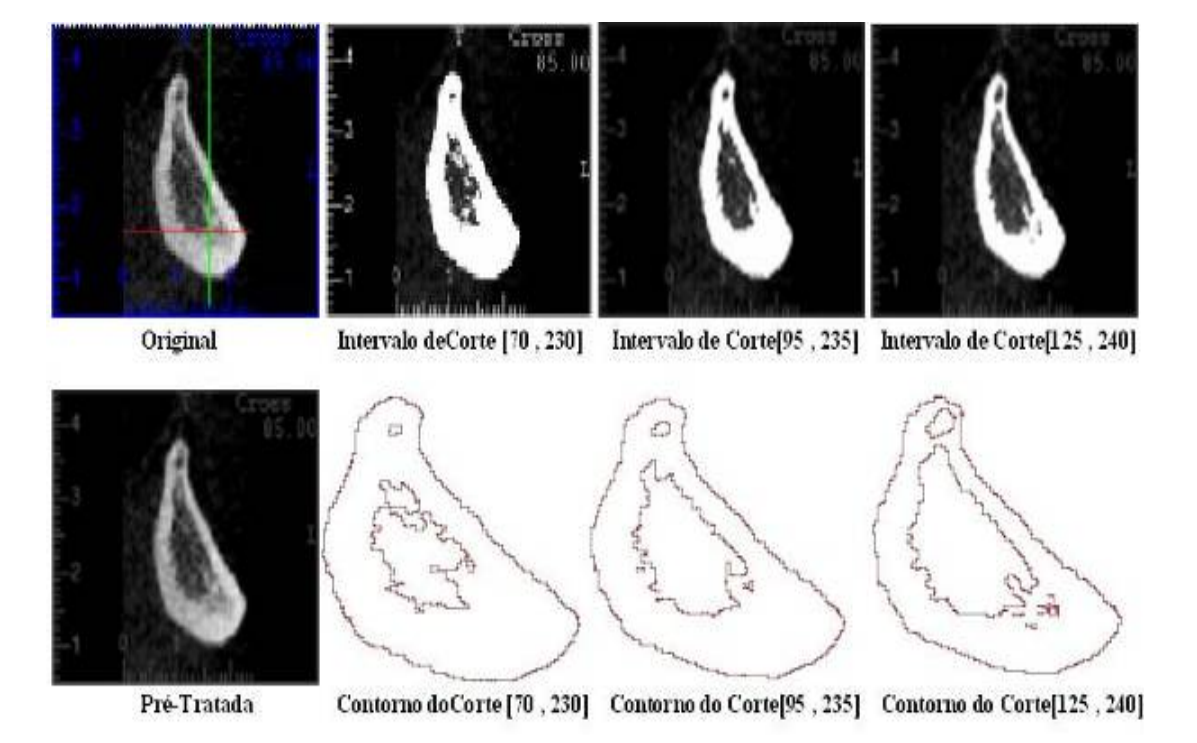

Figura 7 – Imagens de uma mandíbula em CT e os respectivos contornos.

#### **2.3.3 Discussão dos Resultados**

Ao final do processo de Tratamento de Imagens, verificou-se que podem ocorrer algumas situações inesperadas tais como: a imagem tratada pode apresentar ruídos que antes não haviam na imagem pré-tratada e na original, ou, podem ser adicionados ou subtraídos contornos que não existiam na imagem pré-tratada e na original. Considerando que é uma tarefa muito difícil a quantificação dessas e outras situações, então, para avaliar os resultados obtidos, foram estabelecidos os seguintes conceitos com o propósito de classificar o Reconhecimento do Contorno obtido, no que se refere à Qualidade das Imagens Tratadas e à Identificação das Coordenadas Cartesianas:

- $\checkmark$  Qualidade das Imagens Tratadas
	- *Ruim*: Muitos ruídos foram acrescidos.
	- *Regular*: Poucos ruídos foram acrescidos.
	- *Boa*: Quase nenhum ruido foi acrescido, apenas alguns pontos isolados foram acrescidos.
	- *Ótim*a: Nenhum ruído foi acrescido.
- $\checkmark$  Identificação das Coordenadas Cartesianas
	- *Insuficiente*: É possivel obter as coordenadas de pontos isolados.
	- *Parcial*: É possivel obter as coordenadas de partes do contorno.
	- *Completo*: É possivel obter as coordenadas do contorno inteiro.
	- *Acréscimo*: É possivel obter as coordenadas do contorno inteiro e também de outros contornos inexistentes na imagem original.

Desta maneira os resultados foram agrupados na Tab. (1) e avaliados de acordo com os conceitos anteriormente definidos. A Variação Percentual citada nesta tabela, tem como propósito mostrar a diferença entre o maior e o menor índice percentual de pixels cujos valores de cinza foram modificados, permitindo uma melhor avaliação dos resultados obtidos em cada seção analisada.

### **2.4 Conclusões**

### **2.4.1 Considerações Finais**

A metodologia desenvolvida neste trabalho se mostrou adequada aos objetivos propostos, porque:

- $\checkmark$  Trata imagens de fontes diversas e de densidades variadas;
- 9 Obtém a caracterização da geometria final da estrutura ortodôntica analisada através da identificação das coordenadas Cartesianas numéricas dos pontos da fronteira do contorno e também dos pontos interiores, conforme mostraram os resultados obtidos na Tab. (1);
- $\check{\phantom{1}}$  É baseado em agrupamento de dados, podendo realizar quantas iterações forem necessárias para a determinação do Reconhecimento do Contorno da Imagem;
- $\checkmark$  Os resultados obtidos têm bons índices de confiabilidade, conforme avaliação realizada anteriormente com os dados da Tab. (1);
- 9 Permite a importação por *softwares* de CAD das coordenadas numéricas Cartesianas dos contornos das seções de uma mesma imagem ortodôntica;
- 9 Permite também a aplicação como ferramenta na etapa de pré-processamento de modelos de Elementos Finitos para a análise numérica de tensões das regiões citadas;
- $\checkmark$  Inicialmente possibilita a construção de modelos geométricos planos;
- $\checkmark$  Posteriormente possibilita a reconstrução de modelo sólido de uma parte do membro pela união desses planos;
- $\checkmark$  Viabiliza estudos posteriores para a modelagem da região ortodôntica em estudo por Modelos de Elementos Finitos e aplicando ferramentas computacionais.

Se espera desta forma proporcionar aos profissionais da Ortodontia a escolha da melhor configuração para a geometria dos implantes dentários no que diz respeito ao local, à inclinação e ao dimensionamento desses implantes.

### **2.4.2 Sugestões Para Trabalhos Futuros**

Pode-se sugerir como trabalhos futuros que dêem continuidade à linha de pesquisa adotada neste trabalho, temas que priorizem o desenvolvimento de uma interface gráfica amigável do *software* que implementa o algoritmo DB-DICE, com o objetivo de automatizar uma série de tarefas, tais como:

- $\checkmark$  O ajuste dos parâmetros da imagem;
- $\checkmark$  A pré-visualização da imagem;
- $\checkmark$  A identificação da faixa de pixels adotada como intervalo de corte;
- $\checkmark$  O reprocessamento baseado em resultados anteriores;
- $\checkmark$  A visualização e seleção dos contornos detectados;
- $\checkmark$  A geração das coordenadas numéricas dos contornos detectados;
- $\checkmark$  A integração com softwares de CAD, com ênfase na compatibilidade;
- $\checkmark$  O processo completo de geração de um sólido a partir de um conjunto de imagens através das etapas:

### *VI Congresso Nacional de Engenharia Mecânica, 18 a 21 de Agosto 2010, Campina Grande - Paraíba*

a) Tratamento das imagens; b) Identificação do contorno de cada imagem; c) Importação das coordenadas dos pontos definidores de cada contorno por um *software* de CAD; d) Geração do sólido a partir do comando *Sweep* aplicado a todos os contornos obtidos.

Tabela 1 – Resultados do Reconhecimento de Contorno de Imagens de Maxila e de Mandíbula geradas em aparelhos de US e de CT realizado pelo algoritmo DB-DICE.

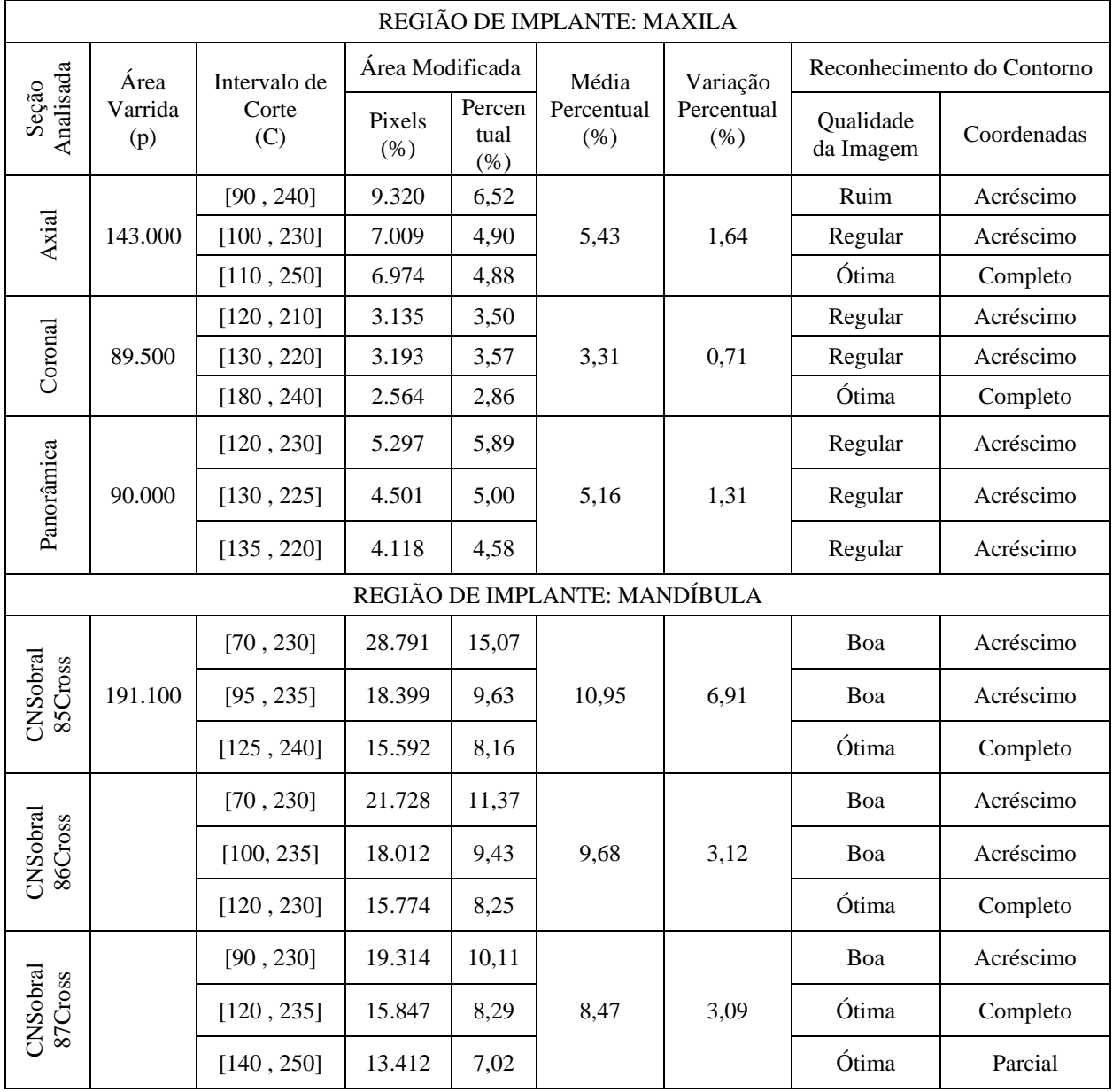

# **3. AGRADECIMENTOS**

 Os autores agradecem ao Cirurgião Dentista Renato Flamini, por ter cedido gentilmente a maioria das imagens ortodônticas que foram o alvo dos ensaios realizados neste trabalho, à SUFRAMA (Superintendência da Zona Franca de Manaus) pelo fomento ao Mestrado Interinstitucional em Engenharia Mecânica e de Materiais UTFPR/IFAM e à FAPEAM (Fundação de Amparo à Pesquisa do Estado do Amazonas) pela disponibilização de uma bolsa através do Programa de Bolsas RH-INTERINSTITUCIONAL.

# **4. REFERÊNCIAS**

Ester, M.; Kriegel, H.-P.; Sander, J.; Xu, X.. (1996). A density-based algorithm for discovering clusters in large spatial databases with noise. In: Proceedings of the Second International Conference on Knowledge Discovery and Data Mining, pp. 226–231.

### *VI Congresso Nacional de Engenharia Mecânica, 18 a 21 de Agosto 2010, Campina Grande - Paraíba*

Gonzalez, R. C.; Woods, R. E. (1992). Digital Image Processing. 3a. ed. Boston: Addison-Wesley.

Hinneburg, A.; Keim, D.A. (1998). An efficient approach to clustering in large multimedia databases with noise. In: Proceedings of the Fourth International Conference on Knowledge Discovery and Data Mining, pp. 58–65.

ImageJ: Image Processing and Analysis in Java. Disponível em: <http://rsb.info.nih.gov/ij/>, acesso em: 08 fev. 2010. Java<sup>TM</sup> 2 Platform Std. Ed. v1.4.2.*:* Class BufferedInputStream. Disponível em:

<http://java.sun.com/j2se/1.4.2/docs/api/java/io/BufferedInputStream.html> acesso em: 02 fev. 2010.

Nosovskiy, G. V.; Liu, D.; Sourina, O. (2008). Automatic clustering and boundary detection algorithm based on adaptive influence function. Pattern Recognition, Vol. 41, pp. 2757 – 2776.

Palmer, R. (1999). Introduction to dental implants. British Dental Journal. Vol. 187, No. 3.

#### **5. DIREITOS AUTORAIS**

Os autores são os únicos responsáveis pelo conteúdo do material impresso incluído neste trabalho, bem como pelo Algoritmo implementado DB-DICE, aplicativo com fins exclusivamente científicos que pode ser usado livremente, desde que citada a fonte. A versão inicial compilada para a plataforma Microsoft Windows® 32-bits pode ser obtida através do e-mail dos autores.

# *A TECHNIQUE OF RECOGNITION OF CONTOUR IN ORTHODONTIC IMAGES FOR GENERATION OF MODELS OF FINITE ELEMENTS*

**Benedito dos Santos Xavier <sup>1</sup> Jucélio Tomás Pereira 2 Antônio Ferreira Santana Filho 3**

1 Instituto Federal do Amazonas, Diretoria de Ensino, Manaus-AM, email: benedito@ifam.edu.br

<sup>2</sup> Universidade Federal do Paraná, Departamento de Engenharia Mecânica, Curitiba-PR, email: jucelio.tomas@ufpr.br 3 Instituto Federal do Amazonas, Diretoria de Ensino, Manaus-AM, email: aferreira@ifam.edu.br

*Abstract: In this work are presented a study and the results of the implementation of an algorithm especially developed for the treatment of deriving orthodontic images of devices of Extreme or Computerized Cat scan, whose objective is the recognition of the ósseo contour of the structure of the jaw or the jaw, making possible future studies aiming at its use in softwares of CAD for the solid modeling of the region, for intermediary of the application in the stage of daily*  pay-processing of models of finite elements, thus allowing the numerical analysis of tensions in the installation of *dental implantations. A revision on digital images is made, involving storage; treatment; computational aspects and standards of contour recognition. After that the methodology developed in two stages is presented: daily pay-treatment of image, using software free IMAGEJ® to eliminate noises applying filters, followed of treatment of image properly said, using cited code, written in programming language JAVA® and based in densities, which on the basis of covers the image a estimate of the values of ash of pixels of the border of the region in study and completely recognizes its contour, whose resulted final it is the definition of the contour of the bone, through the identification of the Cartesian coordinates of the points that they characterize. Thus, it makes possible to make the distinction between fabrics ósseo and gengival, beyond an approach between the bones cortical and to trabecular, showing that the gotten results are adjusted to its objective. One expects, thus, to contribute to make possible the creation of automatized resources, that allow the reduction of the today existing gap enter the attainment of the image and the simulation of the structural behavior of dental implantations, propitiating to the ortodontistas the choice of the best configuration as for geometry and position of the implantations.* 

*Keywords: Recognition of contour of images. Orthodontic implantations. Model of finite elements.*